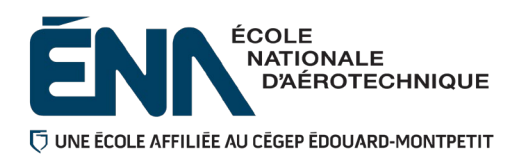

**Automne 2022** 

**Département de Techniques de génie aérospatial**

# **Plan de cours**

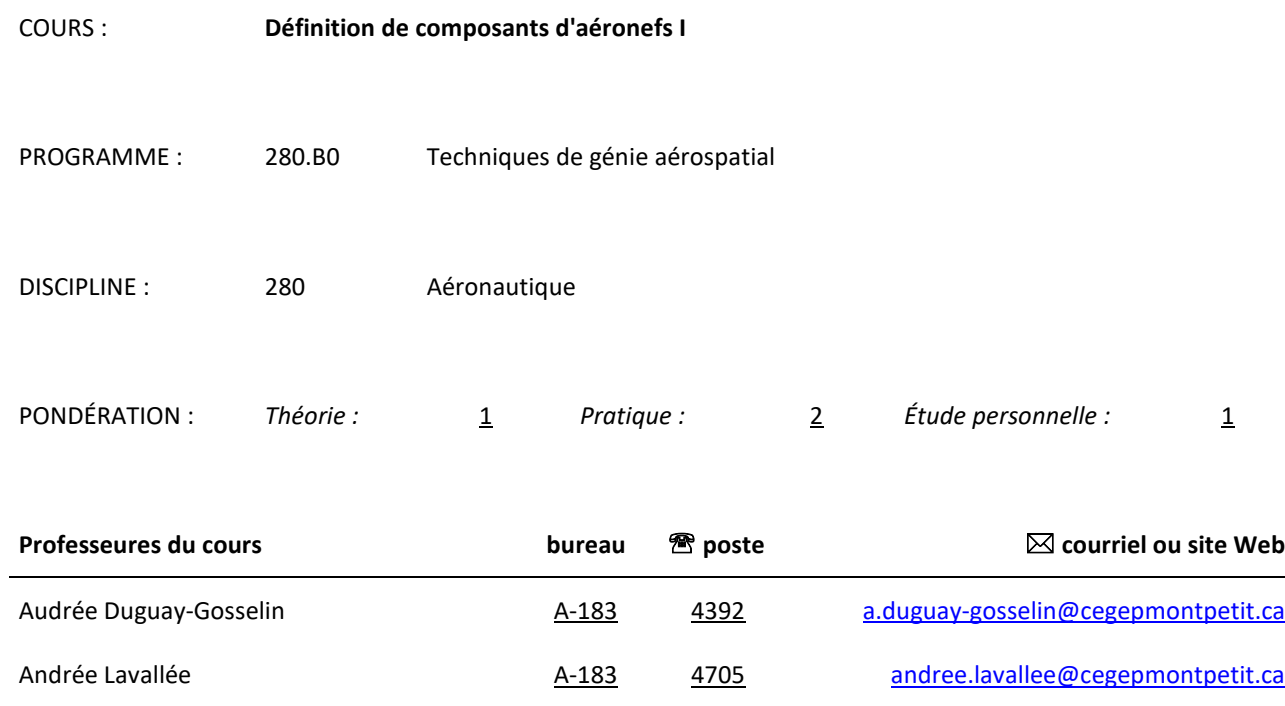

#### **Période de disponibilité aux étudiants**

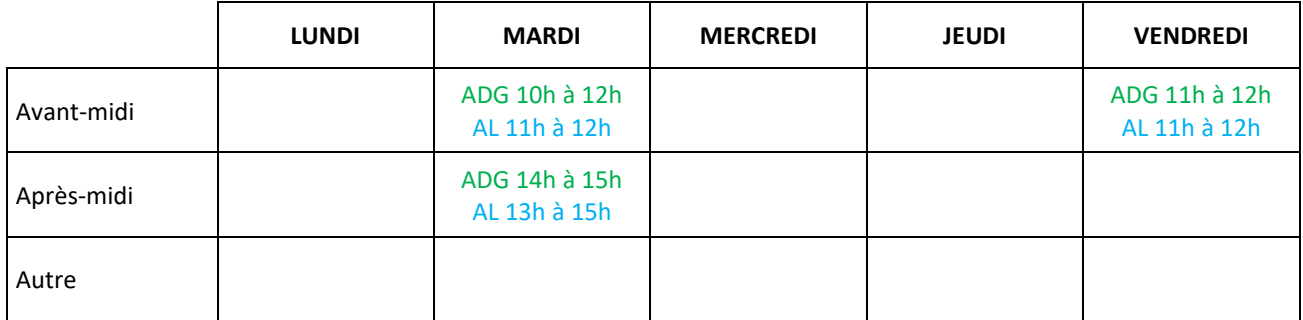

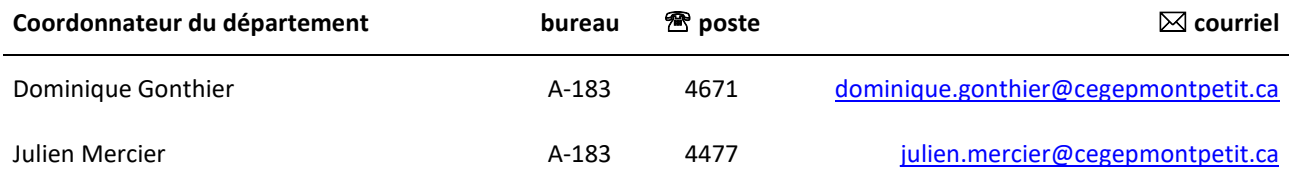

## **1 PLACE DU COURS DANS LA FORMATION DE L'ÉTUDIANT**

La réussite de ce cours est obligatoire (préalable absolu) pour s'inscrire au cours "Définition de composants II" – 280-203-EM.

Dans un laboratoire de lecture de plans, l'étudiant apprend à analyser l'information écrite du dessin et des documents associés ainsi qu'à produire des croquis de pièces simples.

L'étudiant apprend aussi à reconnaître les tolérances géométriques et à interpréter les tolérances dimensionnelles.

Ce plan de cours doit être conservé par l'étudiant tout au long de ses études, car il sera utile au moment de l'activité d'intégration.

### **2 COMPÉTENCE(S) DU PORTRAIT DU DIPLÔMÉ**

Maîtriser les bases scientifiques et celles de la fonction de travail.

## **3 COMPÉTENCE(S) MINISTÉRIELLE(S)**

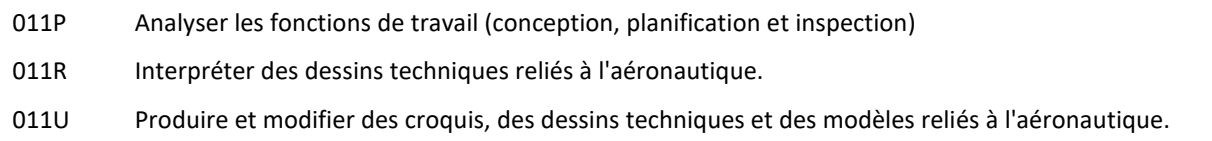

### **4 OBJECTIF TERMINAL DE COURS**

À la fin de ce cours, l'étudiant sera en mesure de produire des plans et dessins techniques à la main à l'aide de ses instruments de dessin en respectant les règles de la projection orthogonale.

### **5 ORIENTATIONS PÉDAGOGIQUES**

La majorité des cours débutent par de la théorie suivie d'une période de laboratoire où l'étudiant applique les concepts présentés au préalable.

## **6 PLANIFICATION DU COURS**

## **OBJECTIFS D'APPRENTISSAGE**

- 1. Fonction de travail
- 2. Lecture de plans
- 3. Dessins et croquis

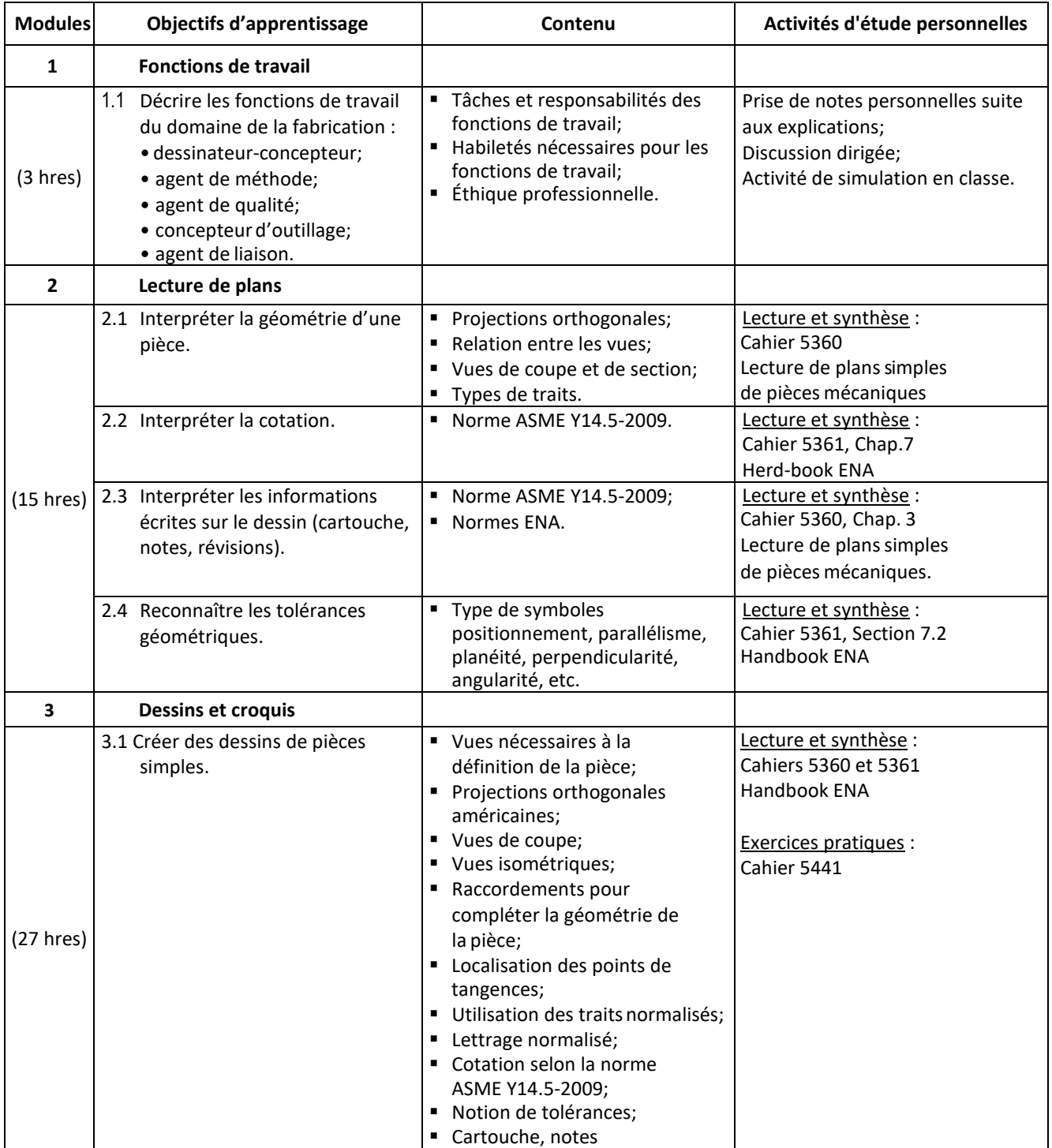

## **Planification à la semaine**

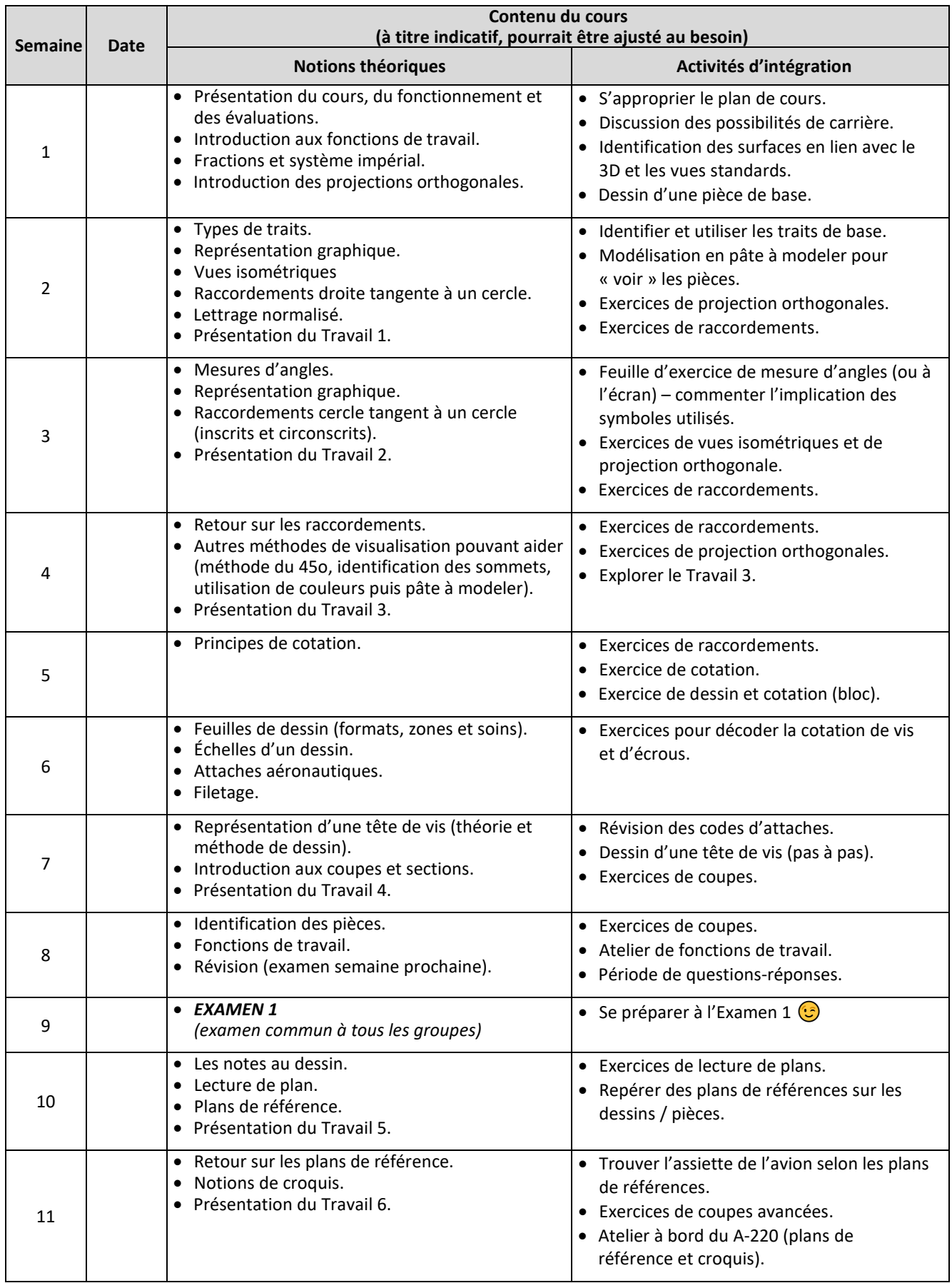

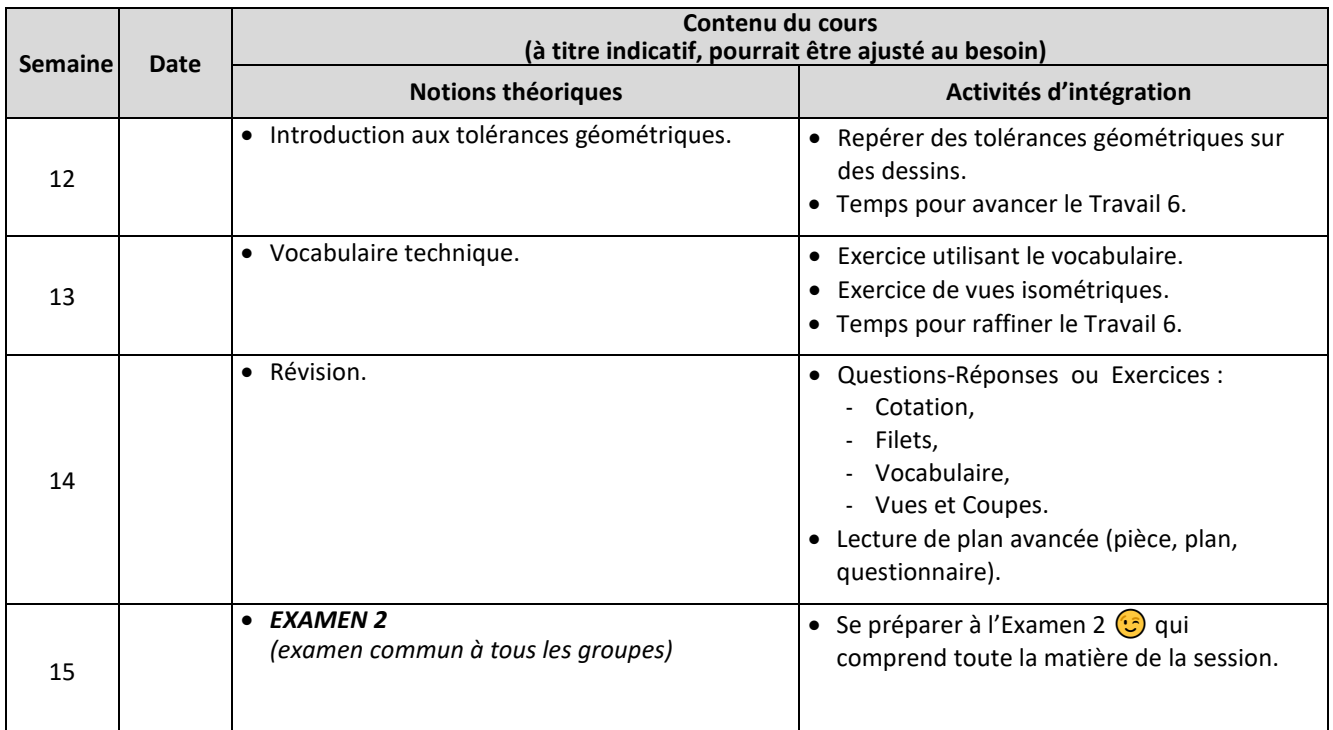

## **7 MODALITÉS D'ÉVALUATION SOMMATIVE**

## **Partie théorique**

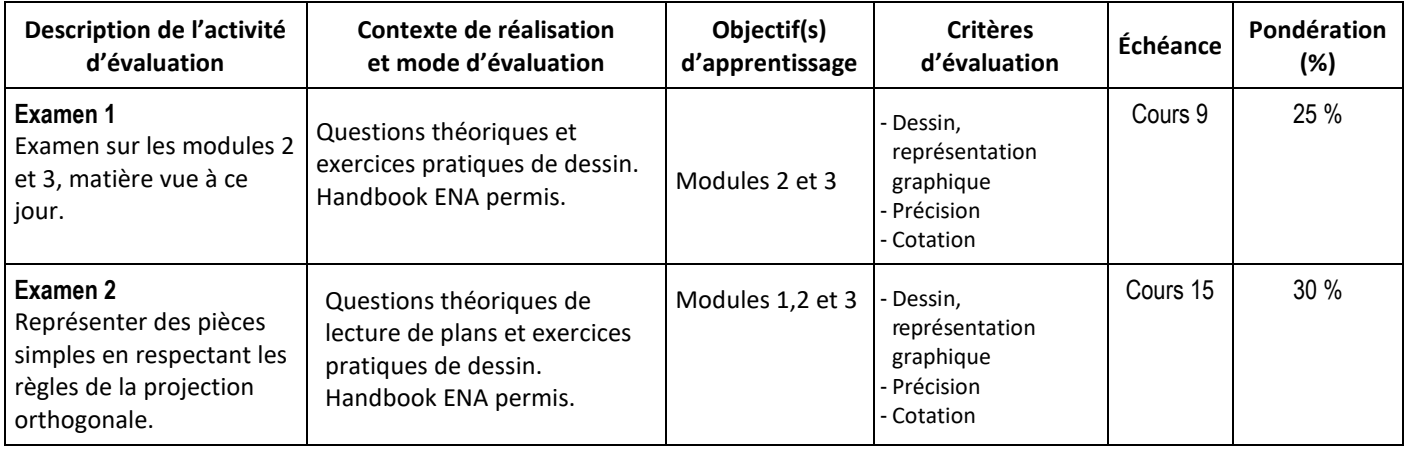

### **Sous-total : 55 %**

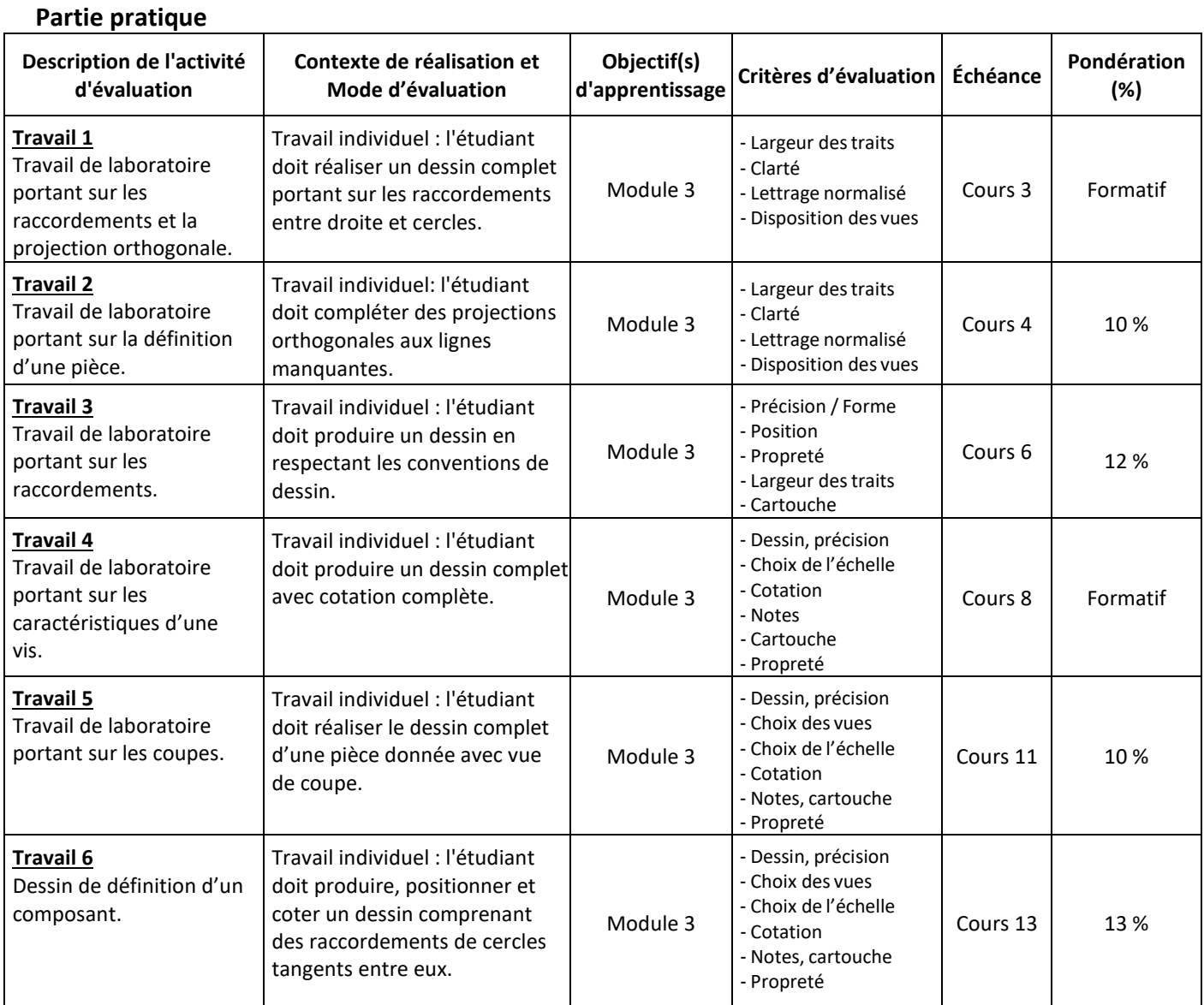

### **8 MATÉRIEL REQUIS OBLIGATOIRE**

- Cahier de notes de cours # 5441 (Définition de composantsI).
- Cahiers de notes de cours (cartable) # 5360, # 5361, # 5362.
- Instruments de dessin (« kit ») incluant :
	- Compas
	- Équerres de 8 pouces (une de 45 $^{\circ}$  et une seconde de 30 $^{\circ}$ -60 $^{\circ}$ )
	- Gabarit de cercles
	- Grille à effacer
	- Règle de machiniste (précision)
	- Carte de machiniste (conversion et diamètre de perçage)
	- Rapporteur d'angles
	- Crayon .7mm et mines 2H associées
	- Efface blanche
	- Étui de transport
- Tablette de feuilles quadrillées ÉNA (ou tablette régulière quadrillée à ¼ pouce).
- **Handbook ENA.**
- Pâte à modeler.
- Peut s'acheter plus tard dans la session :
	- Minimum de 4 Feuilles de dessin ÉNA de format B (11" x 17")
	- NE PAS PLIER !
	- Tube à dessin ou autre système de protection/transport des feuilles.

#### **9 BIBLIOGRAPHIE**

Giesecke, F et Al. (1987). Dessin technique. Montréal, Québec : Édition du renouveau pédagogique

### **10 CONDITIONS DE RÉUSSITE AU COURS**

#### **1. Note de passage**

La note de passage du cours (PIEA, article 5.1m) est de 60 %.

#### Double sanction :

Pour réussir ce cours, vous devez obtenir une note globale d'au moins 60%. De plus, vous devez obtenir un minimum de 60% à l'évaluation *théorique du cours (les 2 examens aux cours 9 et 15) et obtenir un minimum de 60% à l'évaluation* pratique du cours (les 6 travaux faits en classe et terminés à la maison si nécessaire). Sinon, la note de la partie la plus faible apparaîtra au relevé de notes.

#### **Exemple :**

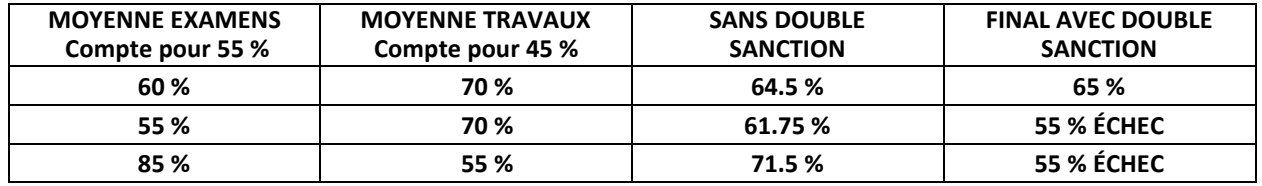

#### **2. Présence aux évaluations sommatives**

La présence aux activités d'évaluation sommative est obligatoire (PIEA 5.2.5.1).

N.B.: Les calculatrices programmables ne sont pas tolérées aux examens. **Le seul modèle de calculatrice autorisé pour les périodes d'examens est le SHARP EL 531**.

#### **3. Remise des travaux**

Les travaux exigés par un professeur doivent être remis à la date, au lieu et au moment fixés. Les pénalités entraînées par les retards sont établies selon les règles départementales (PIEA, article 5.2.5.2).

Selon la règle du département de Techniques de génie aérospatial, tous les travaux doivent être remis à la date, à l'heure et au local désignés par le professeur. Tout travail remis en retard sera noté 0 à moins qu'une entente préalable n'ait été convenue avec l'enseignant.

#### **4. Présentation matérielle des travaux**

L'étudiant doit respecter les « *Normes de présentation matérielle des travaux écrits* » adoptées par le Cégep. Ces normes sont disponibles à l'adresse suivante : [http://rmsh.cegepmontpetit.ca/normes-de-presentation-materielle-des-travaux](http://rmsh.cegepmontpetit.ca/normes-de-presentation-materielle-des-travaux-ecrits-du-cegep/)[ecrits-du-cegep/.](http://rmsh.cegepmontpetit.ca/normes-de-presentation-materielle-des-travaux-ecrits-du-cegep/) Le Département de TGA reconnaît, utilise et recommande la norme de présentation des travaux en vigueur au Cégep. Un travail bien présenté doit premièrement comprendre une page titre conforme. Dans le cas des dessins, la norme à respecter est la norme ASME Y14.5-2009.

Les **pénalités départementales** concernant le non-respect des normes de présentation matérielle des travaux (PIEA, article 5.3.2) sont : Selon la règle du département de Techniques de génie aérospatial, Les professeurs se réservent le droit de refuser un travail remis sans rencontrer les normes de présentation des travaux. En cas de non-respect de cette norme, les enseignants peuvent attribuer une pénalité allant jusqu'à 10 % de la note du travail.

#### **5. Qualité de la langue française**

L'évaluation de la qualité de la langue (PIEA, article 5.3.1) doit respecter les critères et les valeurs établis par le département.

Article 5.3.1 de la PIEA : « La maîtrise de la langue des étudiants est évaluée dans tous les cours où le français est la langue d'enseignement. » Au regard de l'importance d'une bonne maîtrise du français, nous vous invitons à consulter le site du Cégep Le français s'affiche [\(www.cegepmontpetit.ca/lefrancais-saffiche\)](http://www.cegepmontpetit.ca/lefrancais-saffiche).

La **procédure départementale** d'évaluation de la qualité du français est : Les professeurs valorisent l'utilisation de la terminologie française exacte sans exclure la connaissance de la terminologie anglaise exacte. L'évaluation formative porte aussi sur la qualité du français oral et écrit. Au besoin, les professeurs recommandent aux étudiants de s'inscrire au Centre d'aide en français.

## **11 MODALITÉS DE PARTICIPATION AU COURS**

L'utilisation des appareils, des machines et des locaux de laboratoire du Département par l'étudiant en dehors de ses heures de cours est absolument interdite à moins d'avoir obtenu l'accord du coordonnateur du Département.

Une tenue vestimentaire adéquate ainsi que le port des lunettes de sécurité seront exigés dans les ateliers. Ne seront pas tolérés les sandales, les culottes courtes et tout autre vêtement jugé inadéquat pour des raisons de sécurité.

Tout étudiant dont le comportement au laboratoire représente un risque pour les autres personnes présentes sera, après avertissement par le professeur, exclu du laboratoire jusqu'à révision du cas par le professeur et le coordonnateur du Département de techniques de génie aérospatial.

Un usage ou entretien non conforme aux règles enseignées d'un instrument mis à la disposition de l'étudiant(e) peut entraîner une suspension des cours de l'étudiant(e) jusqu'à révision du cas par le professeur du cours et le coordonnateur du Département.

## **12 RÈGLES DÉPARTEMENTALES**

Les étudiants sont invités à consulter le site web pour les règles particulières à ce cours : <https://mareussite.cegepmontpetit.ca/ena/mon-parcours/mon-programme/regles-departementales>

#### **13 POLITIQUES ET RÈGLES INSTITUTIONNELLES**

Tout étudiant inscrit au cégep Édouard-Montpetit doit prendre connaissance du contenu de quelques politiques et règlements institutionnels et s'y conformer. Notamment, la *Politique institutionnelle d'évaluation des apprentissages*  (PIEA), la *Politique institutionnelle de la langue française* (PILF), *la Politique pour un milieu d'études et de travail exempt de harcèlement et de violence* (PPMÉTEHV), les *Conditions d'admission et cheminement scolaire,* la *Procédure concernant le traitement des plaintes étudiantes dans le cadre des relations pédagogiques.*

Le texte intégral de ces politiques et règlements est accessible sur le site Web du Cégep à l'adresse suivante : [http://www.cegepmontpetit.ca/ena/a-propos-de-l-ecole/reglements-et-politiques.](http://www.cegepmontpetit.ca/ena/a-propos-de-l-ecole/reglements-et-politiques) En cas de disparité entre des textes figurant ailleurs et le texte intégral, ce dernier est la seule version légale et appliquée.

## **14 LE CENTRE DE SERVICES ADAPTÉS – POUR LES ÉTUDIANTS EN SITUATION DE HANDICAP**

Les étudiants ayant un diagnostic d'un professionnel (limitations motrices, neurologiques, organiques, sensorielles, troubles d'apprentissage, de santé mentale, trouble du spectre de l'autisme ou autres) ou ayant une condition médicale temporaire peuvent faire une demande pour obtenir des mesures adaptées.

Pour avoir accès à ce service, faites parvenir votre diagnostic soit par MIO à "Service, CSA-ENA" ou par courriel à servicesadaptesena@cegepmontpetit.ca

Si vous avez déjà un plan de mesures adaptées avec le CSA, vous êtes invités à communiquer avec votre professeur dès le début de la session afin de discuter avec lui des mesures d'accommodement déterminées par le CSA.

#### **15 ANNEXE**

#### **GRILLE D'ÉVALUATION DU FRANÇAIS ÉCRIT**

L'évaluation de la qualité de la langue (**[PIEA](http://www.cegepmontpetit.ca/ena/a-propos-de-l-ecole/reglements-et-politiques)**, article 5.3.1) doit respecter les critères et les valeurs établis par le département. Voici le barème\* départemental d'évaluation du français :

- **Le français écrit est excellent : 9 à 10** Les idées sont claires. Le propos est cohérent. Le choix du vocabulaire spécialisé est judicieux. Il n'y a pas de fautes d'orthographe ou de syntaxe (ou il y en a très peu).
- **Le français écrit est bien : 7 à 8** Les idées sont relativement claires. Le propos est généralement cohérent. La plupart du temps, le choix du vocabulaire spécialisé est judicieux. Le texte comporte un certain nombre d'erreurs, mais cela ne nuit pas à sa compréhension. Il y a quelques fautes d'orthographe ou de syntaxe.
- **Le français écrit est problématique : 5 à 6** Souvent, les idées ne sont pas claires. Le propos est parfois confus, imprécis ou incompréhensible. Le choix du vocabulaire spécialisé n'est pas toujours judicieux. Plusieurs mots sont mal orthographiés. Il y a plusieurs fautes de syntaxe.
- **Le français écrit est très faible : 0 à 4**

Le texte est difficile à comprendre; le contenu en est affecté. Les idées ne sont pas claires. Le propos est incompréhensible. Le choix du vocabulaire spécialisé n'est pas judicieux. Le texte présente trop de fautes d'orthographe et de syntaxe.

\* Cette grille a été construite à partir d'une grille provenant du cégep Marie-Victorin, avec la collaboration de M. Jean-Sébastien Ménard, enseignant de littérature.

Il n'y aura pas de possibilité pour l'étudiant de corriger ses fautes afin de récupérer des points perdus. Afin de s'améliorer en français, ce dernier est fortement invité à fréquenter le Centre d'aide en français et à utiliser les différents services mis à sa disposition.